# I can't see GIFs

#### T1?

- 24 phone calls on 1 line
- Or, 24 data lines
- Trunking and switching
- $1.544$  Mb/s
- Originally encoded with Alternate Mark Inversion (AMI)
- Later encoded with Bipolar Eight-Zero Substitution (B8ZS)
- Theory called for it to be replaced with T2 and T3, actually went DS3.
- Sold per-channel

## Upgrading T1 broke the computers

- Upgraded ISP customer from 12-channel to different 24-channel T1
- Everything worked!
- Except… customer can't see GIFs on any of the computers
- How do you describe this problem?

## Upgrading T1 broke the computers

- Upgraded ISP customer from 12-channel to different 24-channel T1
- Everything worked!
- Except… customer can't see GIFs on any of the computers
- How do you describe this problem?

## **RIDICULOUS**

#### How to troubleshoot?

- Hardest part: take the problem seriously
- Figure out the unique elements of this problem
- Examine every layer, see where it breaks.
	- Physical?
	- Datalink?
	- Network?
	- Transport?

#### What is a GIF?

- GIF: Graphics Interchange Format
- Bitmap, created by CompuServe in 1987
- Patent-encumbered LWZ compression

## What makes GIF unique?

- All graphics packets are large.
- All graphics packets contain lots of stuff.
- TCPdump a GIF file being downloaded by customer.
- Odd observation: GIFs contain lots of all-zero packets

## Ping Format

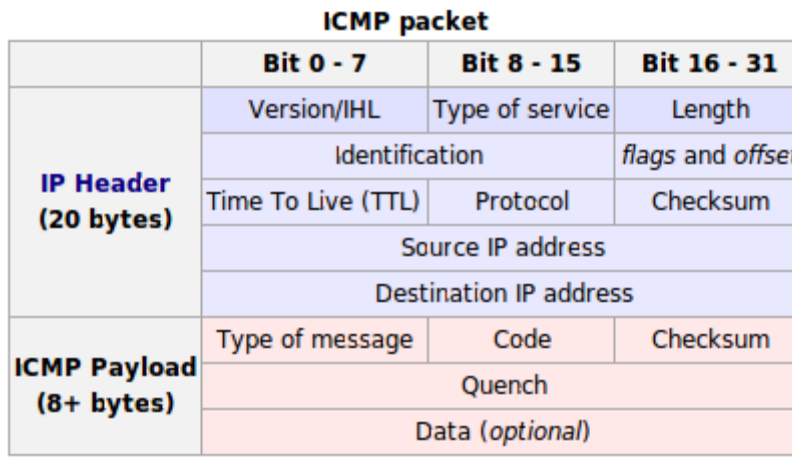

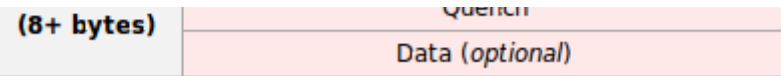

#### OK, let's see if it's all-zero packets

# ping -G 1500 -h 256 -p 0000000000000000 customersite PATTERN: 0x0000000000000000 PING mwl.io (45.63.79.193): (0 ... 1500) data bytes 8 bytes from 45.63.79.193: icmp\_seq=0 ttl=56 264 bytes from 45.63.79.193: icmp\_seq=1 ttl=56 520 bytes from 45.63.79.193: icmp\_seq=2 ttl=56 776 bytes from 45.63.79.193: icmp\_seq=3 ttl=56 1032 bytes from 45.63.79.193: icmp\_seq=4 ttl=56 <…silence…>

## This is about defining the problem

- "I can't see GIFs" is weird and stupid
- "I can't pass large all-zero packets" is a well-defined issue
- Moral: break the problem down by layers and assume nothing
- Always look deeper, with every tool you have
- Read standards
- Study the basic tools
- Result: 23 channels of b8zs T1, 1 channel of AMI